## インターネットによる研修申込みの手順

- ① 鳥取県建設技術センターのホームページにアクセスしてください。 ・アドレスは、http://www.tctcplaza.or.jp です。
- ↓ ② 「研修受講申込」をクリックしてください。

↓

③ 「研修一覧表」が表示されますので、「受付状況」、研修内容を確認してください。 ※「研修名」欄をクリックすると、研修内容が表示されます。

【受付状況】 受付中: 定員に20名以上の余裕があります。 あと○名: 定員まで20名以下の場合に残数が表示されます。 受付終了: 定員に達しました。申込はできません。 研修終了: 研修は終了しました。

※各項目名をクリックすると並べ替えができます。 ↓

- ④ 各研修の内容、レベルを確認いただ|申込|ボタンをクリックしてください。 ↓
- ⑤ 「ログイン」画面に変わりますので研修名と日付を確認の上、ログインしてください。

## 01-01 ○○研修 ○○年○○月○○日(○)

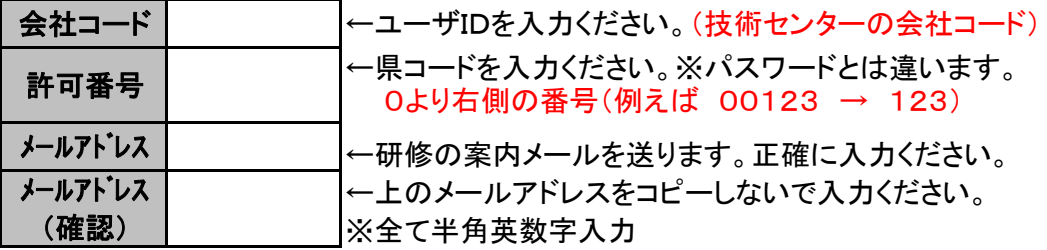

※「ログイン情報を保存する」をチェックすると次回から入力を省けます。 他の申込みが無い時はセキュリティ上、チェックを外してください。

- ⑥ ログイン情報を入力の上「ログイン」ボタンをクリックしてください。
- ⑦ 「申込:記入フォーム」画面に変わりますので、会社情報を確認の上、申込をしてください。

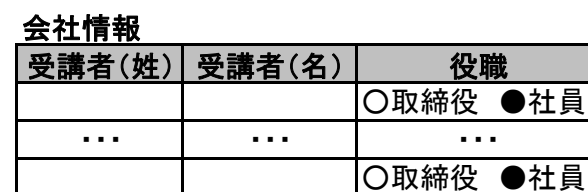

↓

↓

↓

↓

※受講者氏名が未定の場合でも、必ず仮の受講者氏名を入力してください。 後日、個別研修案内時に確定した受講者名をお知らせください。

⑧ 受講者情報を入力の上「申込」ボタンをクリックしてください。

⑨ 「申込:完了」画面に変わります。登録したアドレス宛にメールが届きますので確認してください。 ※追加の申込がある場合は、「研修受講申込に戻る」をクリックしてください。 ※「ログアウト」をクリックするとログイン情報が削除されます。セキュリティ上お勧めします。

> ※不明な点、不都合等がございましたら、下記までご連絡ください。 連絡先 財団法人鳥取県建設技術センター総務研修課 TEL0858-26-6065 FAX0858-26-6052・26-6061

①鳥取県建設技術センターのホームページ(http://www.tctcplaza.or.jp) 「研修受講申込」をクリックする

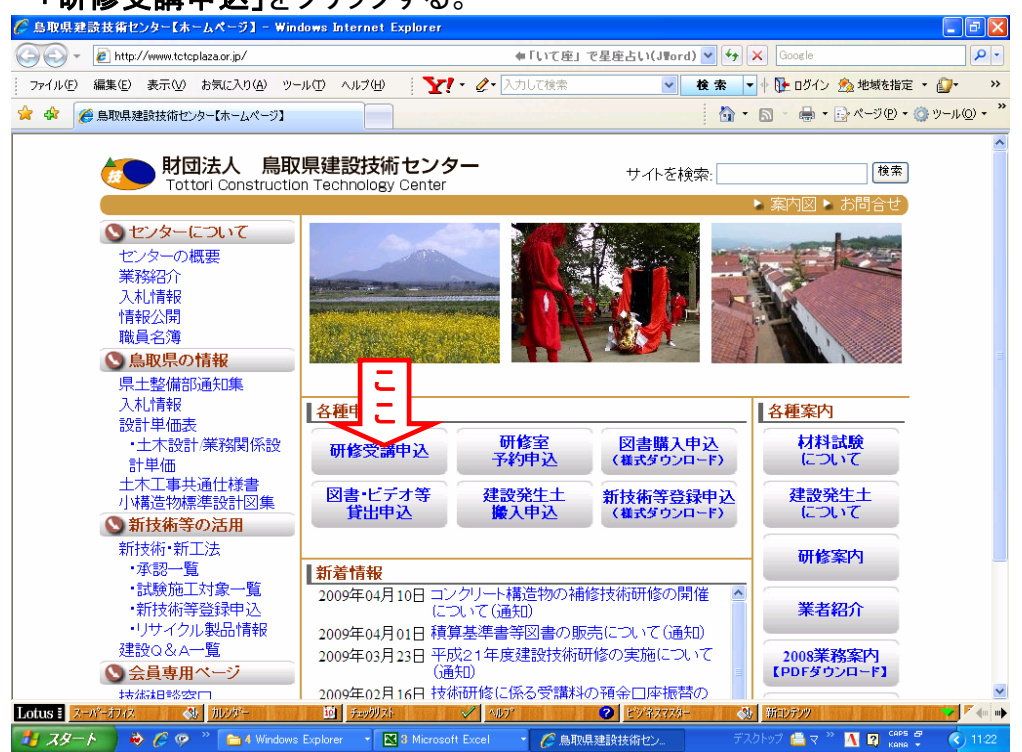

③研修受講申込みの研修一覧表

- ・研修申込の|申込| をクリックしてログイン画面へ進む
	- ・受講状況が「受付修了」の場合で受講を希望する方は②の「キャンセル待ち 受講依頼」に必要事項を記入の上、FAXでお送りください。

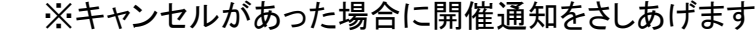

| A http://www.tctcplaza.or.jp/apply.kensyujuko.html                                                                         |                  |                                                          |         |                    |         | ◆「LYT座」で星座占L)(JWord) > → X | Google                          |            |                        |
|----------------------------------------------------------------------------------------------------|------------------|----------------------------------------------------------|---------|--------------------|---------|----------------------------|---------------------------------|------------|------------------------|
| 編集(E) 表示(V) お気に入り(A) ツール(T) ヘルプ(H)<br>ファイル(E)                                                                              |                  | <b>Y</b> 2 AJUTER                                        |         |                    |         | $\mathbf{v}$<br>校素         |                                 |            | ▼ 本 日 ログイン 全 地域を指定 ▼ 日 |
| ▲ 鳥取県建設技術センター【研修受講申込】                                                                                                    |                  |                                                          |         |                    |         |                            | ● · 同 · 曲 · 砂ページ(P) · @ツール(O) · |            |                        |
| 鳥取県建設技術センター<br>財団法人<br><b>Tottori Construction Technology Center</b>                                                       |                  |                                                          |         |                    |         | サイトを検索:                    |                                 |            | 検索<br>▶ 案内図 ▶ お問合せ     |
| ホーム>研修受講申込                                                                                                    |                  |                                                          |         |                    |         |                            |                                 |            |                        |
| 研修一覧表                                                                                                    |                  |                                                          |         |                    |         |                            |                                 |            |                        |
|                                                                                                    |                  |                                                          |         |                    |         |                            | 2                               |            |                        |
| ※カテゴリー 技術、経営、人権・同和問題研修 / バソコン研修<br>研修名のクリックで研修毎の内容が表示されます。また列タイトルのクリックで並べ替えができます。                                          |                  |                                                          |         |                    |         | (4) (欠席届)                  | ●【キャンセル待ち受講依頼書】                 |            |                        |
|                                                                                                    |                  |                                                          |         |                    |         |                            |                                 |            |                        |
|                                                                                                    |                  |                                                          |         |                    |         |                            |                                 |            |                        |
| 12345                                                                                                    |                  |                                                          |         |                    |         |                            |                                 |            |                        |
| 研修<br>研修名<br>番号                                                                                                    | 実施期日             | 募集 <sub>県</sub> 公社市町 建設 コン<br>人数 <sup>県</sup> 事業 村  業 サル |         |                    |         | レベル                        | 受講科                             | 受付<br>状況   | 研修<br>中込               |
|                                                                                                    | 04月23日(木)        | $40^\circ$                                               | $\circ$ | $\circ$<br>$\circ$ | $\circ$ |                            | 初級 中級 上級 4.000円 研修終了            |            |                        |
|                                                                                                    | 04月24日(金)        | $40$ O O                                                 |         | $\circ$<br>$\circ$ | $\circ$ |                            | 初級 中級 上級 4,000円 研修終了            |            |                        |
|                                                                                                    | 05月14日(木)        | 50 O                                                     |         | $\circ$            | 0       |                            | 初級 中級 上級 4,000円 あと3名            |            | 甲込                     |
|                                                                                                    | 05月19日(火)        | 170 O                                                    |         | $\circ$<br>$\circ$ | O       |                            | 初級 中級 上級 4,000円 受付終了            |            |                        |
|                                                                                                    | 05月20日(水)        | $170$ <sup>O</sup> $\circ$                               |         | $\circ$<br>$\circ$ | O       |                            | 初級 中級 上級 4,000円 あと9名            |            | 申込                     |
|                                                                                                    |                  | $120$ O                                                  |         | $\circ$<br>$\circ$ | $\circ$ | 中級 上級                      |                                 | 4,000円受付終了 |                        |
|                                                                                                    | 05月26日(火)        | $150O$ $O$                                               |         | $\circ$<br>$\circ$ | $\circ$ |                            | 初級 中級 上級 4,000円 受付終了            |            |                        |
|                                                                                                    | 05月27日(水)        | $150O$ $O$                                               |         | $\circ$<br>$\circ$ | $\circ$ |                            | 初級 中級 上級 4,000円 受付終了            |            |                        |
|                                                                                                    | 05月28日(木) 100〇 〇 |                                                          |         | $\circ$<br>$\circ$ | $\circ$ | 中級                         |                                 | 4,000円あと6名 | 【申込】                   |
|                                                                                                    | 06月02日(火) 140〇   |                                                          | $\circ$ | O<br>O             | O       | 中級 上級                      |                                 | 4000円受付終了  |                        |
| 03-01 災害復旧(土木)<br>04-01 環境<br>07-01 橋梁維持補修<br>08-01 安全管理(職長)<br>12345                                                      |                  |                                                          |         |                    |         |                            |                                 |            |                        |
| 01-01 2級土木施工管理技士受験対策<br>02-01 1級土木施工管理技士受験対策<br>04-02 環境<br>05-01 コンクリート構造物の維持管理・補修 05月21日 (木)<br>06-01 安全管理<br>06-02 安全管理 |                  |                                                          |         |                    |         |                            |                                 |            |                        |
|                                                                                                    |                  |                                                          |         |                    |         |                            |                                 |            |                        |

※申込みの研修を受講できない場合は①「欠席届」の提出をお願いします。

⑤「ログイン」画面で「会社コード」、「許可番号」、「メールアドレス」を入力し ログインしてください。

 他の研修を再度申込する場合は、□ログイン情報を保存するにチェック を入れておくと、メールアドレスを再度入力する必要がありません。

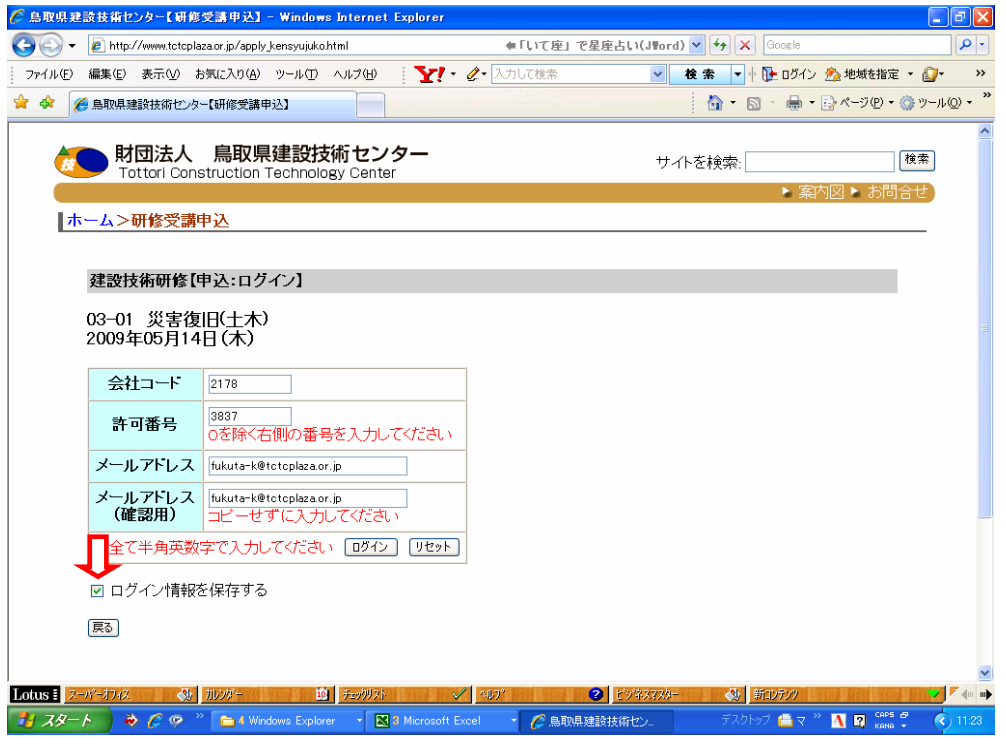

⑦「申込:記入フォーム」画面で受講者の(姓)・(名)と役職(該当する○をクリック) を入力、チェックしてください。

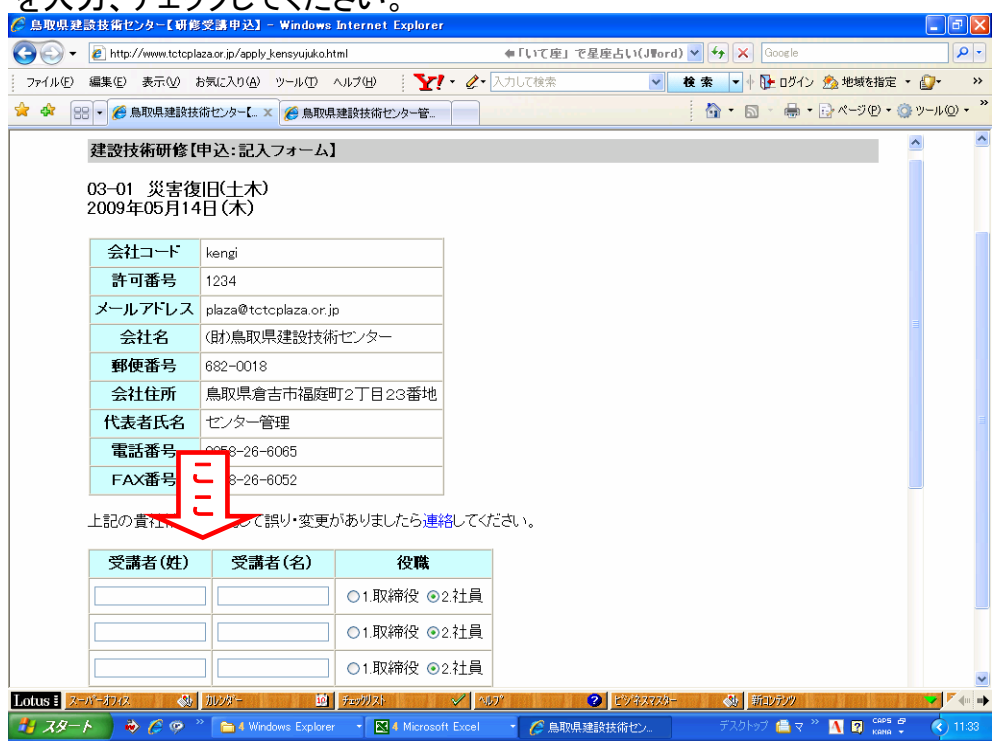

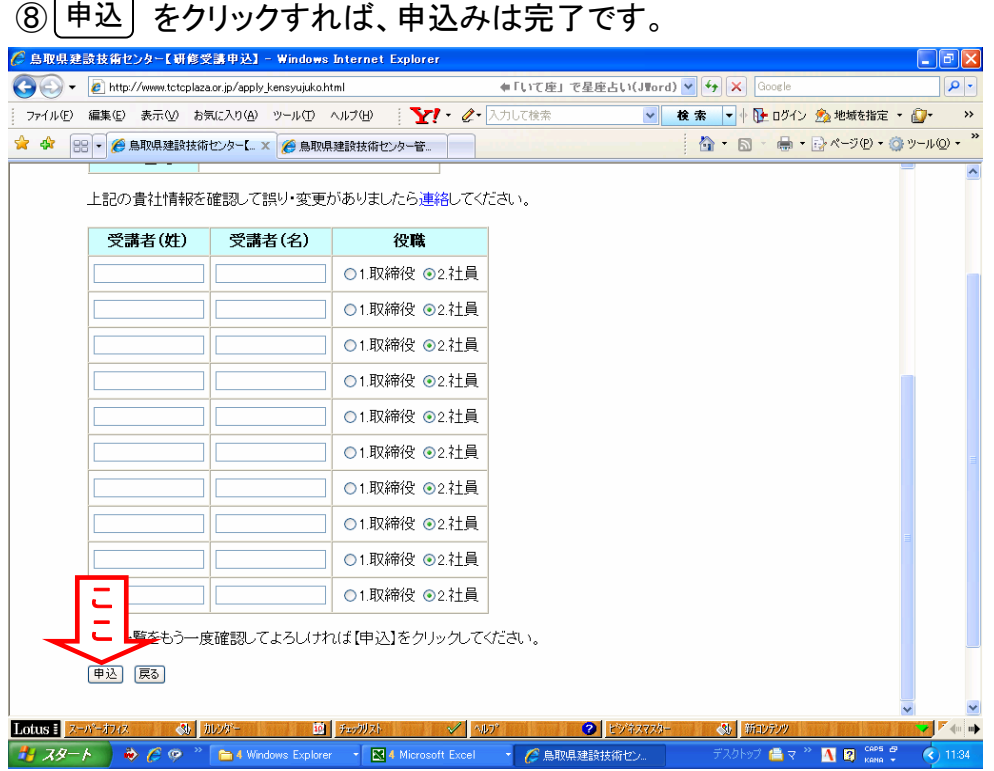

申込み完了時に「①研修受講申込へ戻る」、「②ログアウト」が表示されます。 再度、申込みをする場合は①を、申込みが完了した場合は②を押してください。